# **Tabulaciones En Word 2019**

# **AMC College (Spanish version)**

 **Aplicaciones informáticas de tratamiento de textos. Microsoft Word 2019** SÁNCHEZ ESTELLA, ÓSCAR,2021-08-26 Este manual se presenta actualizado a la versión Word 2019 e incorpora una nueva propuesta de ejercicios prácticos para aprender haciendo. Se explica de forma detallada el funcionamiento del procesador de textos Microsoft Word 2019. Enseña a crear documentos sencillos y otros de mayor complejidad mediante la utilización de plantillas, tablas de contenido y la combinación de correspondencia. Para dar una visión completa, la obra también descubre la integración de este programa con el resto de la familia Office: Excel, Access y PowerPoint. Con un enfoque netamente práctico, ya que cada explicación viene acompañada de imágenes reales, gráficos y ejemplos ilustrativos, ayuda a comprender los porqués y a aprender practicando con actividades que completan el estudio de forma progresiva y enfocada a la realidad. Esta unidad formativa UF0320 es transversal a diversos certificados de profesionalidad en la familia de Administración y gestión, y su contenido curricular responde fielmente al determinado en los reales decretos que los regulan en cada caso. Forma parte del módulo formativo MF0233\_2 Ofimática, y así es parte integrante de los certificados Financiación de empresas (ADGN0108), Gestión integrada de recursos humanos (ADGD0208), Actividades de gestión administrativa (ADGD0308), Actividades administrativas en la relación con el cliente (ADGG0208), Gestión contable y gestión administrativa para auditoría (ADGD0108), Asistencia en la gestión de los procedimientos tributarios (ADGD0110), Comercialización y administración de productos y servicios financieros (ADGN0208), Gestión comercial y técnica de seguros y reaseguros privados (ADGN0110) y Mediación de seguros y reaseguros privados y actividades auxiliares (ADGN0210).

 **Tratamiento informático de datos 2.ª edición** SÁNCHEZ ESTELLA, ÓSCAR,HERRERO DOMINGO, RICARDO,2021-02-26 Incluye actividades correctamente secuenciadas que te ayudarán a dominar la técnica mecanográfica y las aplicaciones ofimáticas. Este libro desarrolla los contenidos del módulo profesional de Tratamiento Informático de Datos, del Título Profesional Básico en Servicios Administrativos y del Título Profesional Básico en Servicios Comerciales, pertenecientes a las familias profesionales de Administración y Gestión, y de Comercio y Marketing, respectivamente. En esta nueva edición de Tratamiento informático de datos se aportan contenidos actualizados y ampliados, incorporando a las explicaciones Windows 10, con una nueva interfaz más intuitiva y con más acceso a aplicaciones web, y Microsoft Office 2019, que incluye nuevas opciones como, por ejemplo, el trabajo colaborativo. Además, el libro comienza introduciéndonos

en los equipos y los materiales utilizados en el tratamiento informático de datos, pasando después a estudiar la técnica mecanográfica. Se explican también aspectos básicos de los procesadores de textos, las hojas de cálculo y las bases de datos de la suite ofimática Microsoft Office. Se ha aumentado asimismo el número de actividades, añadiendo numerosas y nuevas actividades finales de ampliación para reforzar lo aprendido en cada unidad. Óscar Sánchez Estella, diplomado en Ciencias Empresariales, licenciado en Ciencias del Trabajo y graduado en Administración y Dirección de Empresas, es profesor técnico de Formación Profesional en la especialidad de Procesos de Gestión Administrativa. Ricardo Herrero Domingo, diplomado en Ciencias Empresariales, es profesor de Enseñanza Secundaria en la especialidad de Administración de Empresas. Ambos son autores de otros títulos de formación publicados por esta editorial.

 **Elaboración de documentos de texto** SÁNCHEZ ESTELLA, ÓSCAR,2022-09-09 Este manual se presenta actualizado a la versión Word 2019 e incorpora una gran propuesta de ejercicios prácticos para aprender haciendo. Explica de forma detallada el funcionamiento del procesador de textos Microsoft Word 2019, enseña a crear documentos sencillos y otros de mayor complejidad mediante la utilización de plantillas, tablas de contenido y la combinación de correspondencia. Para dar una visión completa, la obra también descubre la integración de este programa con el resto de la familia Office: Excel, Access y PowerPoint. Con un enfoque netamente práctico, ya que cada explicación viene acompañada de imágenes reales, gráficos y ejemplos ilustrativos, ayuda a comprender los porqués y a aprender practicando con actividades que completan el estudio de forma progresiva y enfocada a la realidad. El contenido curricular se ajusta fielmente al establecido para la UF0857 Elaboración de documentos de texto, que forma parte del Módulo Formativo MF0222\_2 Aplicaciones microinformáticas, integrado a su vez en el certificado de profesionalidad IFCT0209 Sistemas microinformáticos, regulado por RD 628/2013, de 2 de agosto.

*Procesadores de textos y presentaciones de información básicos* SÁNCHEZ ESTELLA, ÓSCAR,2022-11-15

 *Procesadores de textos y presentaciones de información básicos. ADGG0508* Juan José Pérez Amil,Inmaculada Jiménez Cardaldas,2022-12-15 Libro especializado que se ajusta al desarrollo de la cualificación profesional y adquisición del certificado de profesionalidad ADGG0508. OPERACIONES DE GRABACIÓN Y TRATAMIENTO DE DATOS Y DOCUMENTOS. Manual imprescindible para la formación y la capacitación, que se basa en los principios de la cualificación y dinamización del conocimiento, como premisas para la mejora de la empleabilidad y eficacia para el desempeño del trabajo.

 Aprender Office 365/2019 con 100 ejercicios prácticos Sonia Llena Hurtado,2020-05-05 Sin duda alguna, Office 365 es la mejor apuesta de Microsoft para la suite de ofimática más célebre y empleada del mundo. Por un lado, tendrá acceso a todas las aplicaciones (Word, Excel, PowerPoint, Access y Outlook), dispondrá de un espacio de almacenamiento en la nube de 1 TB, estará al día en las últimas novedades de los programas y tendrá acceso automático a cada una de las actualizaciones incluidas en su suscripción... iTodo son ventajas! Por otro lado, al completar los 100 ejercicios del libro, será capaz de decidir

cuál de las aplicaciones se adecua mejor a sus necesidades, tanto personales como profesionales, y cuál de las modalidades disponibles se adapta mejor a su entorno en la actualidad. Con este libro: Descubrirá las diferencias entre las distintas modalidades de la suite (suscripción, compra y online). Aprenderá a obtener, instalar y configurar Office 365, tanto en su equipo como en otros dispositivos. Trabajará con los elementos de la interfaz de Office comunes en todas las aplicaciones. Conocerá las ventajas de trabajar en la nube gracias a la integración de OneDrive con Office. Realizará una aproximación a algunas de las funciones más utilizadas de las principales aplicaciones incluidas en la suite por suscripción: el procesador de textos Word, el gestor de hojas de cálculo Excel, el creador de presentaciones PowerPoint, el gestor de base de datos Access y el gestor de correo electrónico Outlook. Además, en la parte inferior de la primera página del libro encontrará el código de acceso que le permitirá acceder de forma gratuita a los contenidos adicionales en www.marcombo.info. ¡Consiga este libro y saque el máximo rendimiento a Office 365!

 **Procesamiento de Palabras (Microsoft Word 2019) Nivel 2** AMC College (Spanish version), Este curso se enfoca en enseñar a los estudiantes habilidades de procesamiento de texto utilizando Microsoft Word 2019. Los estudiantes aprenderán funciones básicas como edición de documentos, formato de texto y diseño de contenido. El curso cubre estilos de párrafo, diseño de tablas e inserción de imágenes, entre otros temas. A través de proyectos prácticos, los estudiantes dominarán la capacidad de crear documentos y informes profesionales en Microsoft Word 2019, brindando soporte eficiente para entornos de oficina y procesamiento de documentos.

**Iniciación a la informática y en competencias digitales básicas** SÁNCHEZ ESTELLA, ÓSCAR,2017-05-15

 **UF0510 - Procesadores de textos y presentaciones de información básicos** Jessica Prades Fernández,2016-02-04 La finalidad de esta Unidad Formativa es enseñar a tratar documentos a partir de originales o borradores, utilizando aplicaciones informáticas de procesado de textos o presentaciones, a fin de ajustar los formatos de forma rigurosa, de acuerdo con las instrucciones recibidas y las normas de imagen corporativa. Para ello, se estudiará en primer lugar la aplicación de tratamiento de textos, la configuración, visualización e impresión de documentos en diferentes soportes y la utilización de las diferentes posibilidades para mejorar el aspecto del texto.

 **Cuerpo Auxiliar. Junta de Comunidades de Castilla-La Mancha. Temario. Vol. III** Editorial Cep,2019-03-21 En este volumen se desarrollan de una forma completa y rigurosa los temas 1 a 11 de la parte II. Ofimática del temario que ha de regir las pruebas de selección para la categoría de Cuerpo Auxiliar de la Junta de Comunidades de Castilla-La Mancha, según lo establecido en la convocatoria publicada en el Diario Oficial de Castilla-La Mancha nº 38, de 22 de febrero de 2019. En este volumen encontrará: - Referencias legislativas y/o bibliográficas al inicio de cada uno de los temas. - Objetivos a conseguir con cada uno de los temas. - Gráficos y cuadros explicativos de los conceptos teóricos. - Contenidos totalmente actualizados a la fecha de edición. - Esquemas - Resúmenes finales. Sin duda este material supondrá una gran ayuda para el

opositor y le permitirá afrontar con éxito el proceso selectivo.

 Cuerpo General Auxiliar de la Administración del Estado (Turno Libre). Temario Vol. IV Editorial CEP,2019-07-08 En este volumen se desarrollan de una forma completa y rigurosa los temas 5 al 12 del bloque II del temario que ha de regir las pruebas de selección para la categoría de Auxiliar de la Administración del Estado, según el programa publicado en el Boletín Oficial de Estado nº 144, de 17 de junio de 2019. En este volumen encontrará: - Referencias legislativas y/o bibliográficas al inicio de cada uno de los temas. - Objetivos a conseguir con cada uno de los temas. - Gráficos y cuadros explicativos de los conceptos teóricos. - Contenidos totalmente actualizados a la fecha de edición. - Esquemas - Resúmenes finales. Sin duda este material supondrá una gran ayuda para el opositor y le permitirá afrontar con éxito el proceso selectivo.

 **500 Preguntas sobre Word y Excel 365 para ser más productivo en el ámbito de la empresa** Luis Matosas López,Rubén Callejo Martín,2019-11-12 En el contexto de las TIC, el manejo de procesadores de texto y hojas de cálculo es, hoy por hoy, tarea imprescindible en cualquier entorno laboral. Esta tarea se desarrolla, en la mayoría de las ocasiones, con los programas Microsoft Office Word y Microsoft Office Excel. Esta obra pretende ayudar al usuario a entender y emplear de una manera más productiva las utilidades de ambas aplicaciones, en su versión Office 365, en un marco práctico. Esta obra está diseñada especialmente para aquellos usuarios que quieren desarrollar y afianzar sus competencias en el manejo de estas dos aplicaciones en un entorno profesional, pero también para aquellos que persiguen mejoras en la edición de documentos y la gestión de datos en entornos académicos o domésticos.

 **Técnicos en Cuidados Auxiliares de Enfermería (TCAE). Temario. Volumen 2** Vv.Aa Varios Autores,2019-12-18 Manual para la preparación de las pruebas selectivas de acceso a la categoría de Técnico/a en Cuidados Auxiliares de Enfermería de la Conselleria de Sanitat Universal i Salut Pública de la Generalitat Valenciana, conforme al último programa oficial publicado. Elaborado por un equipo de autores de reconocida competencia en el ámbito sanitario, este segundo volumen desarrolla, convenientemente actualizados, los tres temas del Temario de informática y los ocho primeros del Temario específico. Como complemento a la preparación, recomendamos nuestro volumen práctico de test, en el que encontrarás más de 1.000 preguntas sobre el programa oficial, lo cual constituye un eficaz recurso didáctico para ejercitar la memoria basada en el reconocimiento, y afianzar la materia de estudio. Ahora que ya dispones del mejor material para afrontar con garantías las pruebas selectivas, estamos convencidos que, sumado a tu determinación, alcanzarás con éxito todos los objetivos de empleo propuestos.

 Auxiliar Administrativo de la Función Administrativa. Servicio Riojano de Salud. Temario y Test. Volumen 2 Varios Autores,2019-01-22 Elaborado por un equipo de autores de reconocida competencia en el ámbito de la Administración sanitaria, el presente volumen desarrolla, de forma concisa y rigurosa, los doce últimos temas del Programa Oficial publicado en el Boletín Oficial de La Rioja por el cual se establece el acceso al Cuerpo Auxiliar Administrativo de la Función

Administrativa del Servicio Riojano de Salud. Cada tema se presenta acompañado de un cuestionario de refuerzo, compuesto por una baterías de preguntas tipo test con cuatro respuestas alternativas, lo cual constituye un eficaz complemento para afianzar los contenidos expuestos. Ahora que ya dispones del mejor material para afrontar con garantías las pruebas selectivas, estamos convencidos que, sumado a tu determinación, alcanzarás con éxito todos los objetivos propuestos.

 *RETRACTED BOOK: 151 Trading Strategies* Zura Kakushadze,Juan Andrés Serur,2018-12-13 The book provides detailed descriptions, including more than 550 mathematical formulas, for more than 150 trading strategies across a host of asset classes and trading styles. These include stocks, options, fixed income, futures, ETFs, indexes, commodities, foreign exchange, convertibles, structured assets, volatility, real estate, distressed assets, cash, cryptocurrencies, weather, energy, inflation, global macro, infrastructure, and tax arbitrage. Some strategies are based on machine learning algorithms such as artificial neural networks, Bayes, and k-nearest neighbors. The book also includes source code for illustrating out-of-sample backtesting, around 2,000 bibliographic references, and more than 900 glossary, acronym and math definitions. The presentation is intended to be descriptive and pedagogical and of particular interest to finance practitioners, traders, researchers, academics, and business school and finance program students.

 *Easy WP Guide WordPress Manual* Anthony Hortin,2015-07-30 It might be easier to say what this guide isn't, rather than what it is. It isn't an in depth look at every single function available within the WordPress dashboard. Nor is it a guide to help you develop or modify WordPress themes. It's an easy to follow WordPress manual that will help you to get an overall understanding of how you use the various features within the WordPress Dashboard to keep your website or blog updated. The official WordPress Codex is great if you want to get really involved in developing your own WordPress theme or modifying your site with plugins, but it can be a bit daunting for those users who just want a simple guide to using the Content Management side of WordPress or just need to update their site pages every so often. The Easy WP Guide will teach you how to add content to your website and keep it updated, simply and easily. This version has been completely updated for use with WordPress 4.2.

 **GO! with Microsoft Office 365, Word 2019 Comprehensive** Shelley Gaskin,Alicia Vargas,2019-03-11 For introductory courses in Microsoft (R) Word (TM) . Seamless digital instruction, practice, and assessment For over 17 years, instructors have relied upon the GO! series to teach Microsoft Office successfully. The series uses a project-¿based approach that clusters learning objectives around projects, rather than software features, so students can practice solving real business problems. Gaskin uses easy-to-follow Microsoft Procedural Syntax so students always know where to go on the ribbon; she combines this with a Teachable Moment approach that offers learners tips and instructions at the precise moment they're needed. Updated to Office 365, GO! with Microsoft(R) Office 365(R), Word 2019 Comprehensive adds tips for Mac users, revised instructional projects, and improved coverage of the what, why, and how of skills application. Also

available with MyLab IT By combining trusted author content with digital tools and a flexible platform, MyLab personalizes the learning experience and improves results for each student. MyLab IT 2019 delivers trusted content and resources through an expansive course materials library, including new easy-to-use Prebuilt Learning Modules that promote student success. Through an authentic learning experience, students become sharp critical thinkers and proficient in Microsoft Office, developing essential skills employers seek. Note: You are purchasing a standalone product; MyLab IT does not come packaged with this content. Students, if interested in purchasing this title with MyLab IT, ask your instructor to confirm the correct package ISBN and Course ID. Instructors, contact your Pearson representative for more information. If you would like to purchase both the physical text and MyLab IT, search for: 0135768942 / 9780135768945 GO! with Microsoft Word 2019 Comprehensive, 1/e + MyLab IT w/ Pearson eText, 1/e Package consists of: 0135442842 / 9780135442845 GO! with Microsoft Office 365, Word 2019 Comprehensive, 1/e 0135651263 / 9780135651261 MyLab IT with Pearson eText -- Access Card -- for GO! with Microsoft Office 365, 2019 Edition, 1/e

 *Understanding the Brain: The Birth of a Learning Science* OECD,2007-06-12 This book provides new insights about learning by synthesising existing and emerging findings from cognitive and brain science.

 **Auxiliar Administrativo. Servicio Canario de Salud. SCS. Temario Vol. II.** Editorial CEP,2019-09-20 Editorial CEP pertenece a GrupoCEP y está dedicada desde hace más de 30 años a la edición de textos de oposiciones y manuales de formación. Los contenidos están elaborados por especialistas que cuentan con una gran experiencia en la formación de alumnos de cada una de las especialidades. Como Editores aportamos a este manual nuestra experiencia en la elaboración de cientos de manuales relacionados con esta materia, así como la coordinación de innumerables autores especialistas. Con este libro el opositor está adquiriendo un instrumento esencial para la preparación eficaz de las pruebas de acceso a las plazas vacantes al grupo de Auxiliar Administrativo de la Función Administrativa del Servicio Canario de Salud.

 Conselleria de Sanitat Universal i Salut Pública. Generalitat Valenciana. Temario Común Vol. II. Editorial CEP,2019-10-17 En este volumen se desarrollan de una forma completa y rigurosa los temas 4 a 7 del temario de normativa sanitaria común y los temas 1 a 3 del temario de informática que ha de regir las pruebas de selección de la Conselleria de Sanitat Universal i Salut Pública de la Generalitat Valenciana. En este volumen encontrará: - Referencias legislativas y/o bibliográficas al inicio de cada uno de los temas. - Objetivos a conseguir con cada uno de los temas. - Gráficos y cuadros explicativos de los conceptos teóricos. - Contenidos totalmente actualizados a la fecha de edición. - Esquemas - Resúmenes finales. Sin duda este material supondrá una gran ayuda para el opositor y le permitirá afrontar con éxito el proceso selectivo.

This book delves into Tabulaciones En Word 2019. Tabulaciones En Word 2019 is an essential topic that needs to be grasped

by everyone, from students and scholars to the general public. This book will furnish comprehensive and in-depth insights into Tabulaciones En Word 2019, encompassing both the fundamentals and more intricate discussions.

- 1. The book is structured into several chapters, namely:
	- Chapter 1: Introduction to Tabulaciones En Word 2019
	- Chapter 2: Essential Elements of Tabulaciones En Word 2019
	- Chapter 3: Tabulaciones En Word 2019 in Everyday Life
	- Chapter 4: Tabulaciones En Word 2019 in Specific Contexts
	- Chapter 5: Conclusion
- 2. In chapter 1, the author will provide an overview of Tabulaciones En Word 2019. The first chapter will explore what Tabulaciones En Word 2019 is, why Tabulaciones En Word 2019 is vital, and how to effectively learn about Tabulaciones En Word 2019.
- 3. In chapter 2, this book will delve into the foundational concepts of Tabulaciones En Word 2019. This chapter will elucidate the essential principles that need to be understood to grasp Tabulaciones En Word 2019 in its entirety.
- 4. In chapter 3, the author will examine the practical applications of Tabulaciones En Word 2019 in daily life. This chapter will showcase real-world examples of how Tabulaciones En Word 2019 can be effectively utilized in everyday scenarios.
- 5. In chapter 4, this book will scrutinize the relevance of Tabulaciones En Word 2019 in specific contexts. The fourth chapter will explore how Tabulaciones En Word 2019 is applied in specialized fields, such as education, business, and technology.
- 6. In chapter 5, this book will draw a conclusion about Tabulaciones En Word 2019. The final chapter will summarize the key points that have been discussed throughout the book.

This book is crafted in an easy-to-understand language and is complemented by engaging illustrations. This book is highly recommended for anyone seeking to gain a comprehensive understanding of Tabulaciones En Word 2019.

[mitsubishi canter workshop manual](https://archive.southernwv.edu/primo-explore/uploaded-files/fetch.php/mitsubishi_canter_workshop_manual.pdf)

## **Table of Contents Tabulaciones En Word 2019**

- 1. Understanding the eBook Tabulaciones En Word 2019
	- The Rise of Digital Reading Tabulaciones En Word 2019
	- Advantages of eBooks Over Traditional Books
- 2. Identifying Tabulaciones En Word 2019
	- Exploring Different Genres
	- Considering Fiction vs. Non-Fiction
	- Determining Your Reading Goals
- 3. Choosing the Right eBook Platform
	- Popular eBook Platforms
	- Features to Look for in an Tabulaciones En Word 2019
	- User-Friendly Interface
- 4. Exploring eBook
	- Recommendations from Tabulaciones En Word 2019
		- Personalized Recommendations
		- Tabulaciones En Word 2019 User Reviews and Ratings
		- Tabulaciones En Word 2019

and Bestseller Lists

- 5. Accessing Tabulaciones En Word 2019 Free and Paid eBooks
	- Tabulaciones En Word 2019 Public Domain eBooks
	- Tabulaciones En Word 2019 eBook Subscription Services
	- Tabulaciones En Word 2019 Budget-Friendly Options
- 6. Navigating Tabulaciones En Word 2019 eBook Formats
	- ePub, PDF, MOBI, and More
	- Tabulaciones En Word 2019 Compatibility with Devices
	- Tabulaciones En Word 2019 Enhanced eBook Features
- 7. Enhancing Your Reading Experience
	- Adjustable Fonts and Text Sizes of Tabulaciones En Word 2019
	- Highlighting and Note-Taking Tabulaciones En Word 2019
	- **Interactive Elements** Tabulaciones En Word 2019
- 8. Staying Engaged with Tabulaciones En Word 2019
- **Joining Online Reading** Communities
- Participating in Virtual Book Clubs
- Following Authors and Publishers Tabulaciones En Word 2019
- 9. Balancing eBooks and Physical Books Tabulaciones En Word 2019
	- Benefits of a Digital Library
	- Creating a Diverse Reading Collection Tabulaciones En Word 2019
- 10. Overcoming Reading Challenges
	- Dealing with Digital Eye Strain
	- **Minimizing Distractions**
	- Managing Screen Time
- 11. Cultivating a Reading Routine Tabulaciones En Word 2019
	- Setting Reading Goals Tabulaciones En Word 2019
	- Carving Out Dedicated Reading Time
- 12. Sourcing Reliable Information of Tabulaciones En Word 2019
	- Fact-Checking eBook Content of Tabulaciones En Word 2019
- Distinguishing Credible Sources
- 13. Promoting Lifelong Learning
	- Utilizing eBooks for Skill Development
	- Exploring Educational eBooks
- 14. Embracing eBook Trends
	- Integration of Multimedia **Elements**
	- Interactive and Gamified eBooks

#### **Tabulaciones En Word 2019 Introduction**

Tabulaciones En Word 2019 Offers over 60,000 free eBooks, including many classics that are in the public domain. Open Library: Provides access to over 1 million free eBooks, including classic literature and contemporary works. Tabulaciones En Word 2019 Offers a vast collection of books, some of which are available for free as PDF downloads, particularly older books in the public domain. Tabulaciones En Word 2019 : This website hosts a vast collection of scientific articles, books, and textbooks. While it operates in a

legal gray area due to copyright issues, its a popular resource for finding various publications. Internet Archive for Tabulaciones En Word 2019 : Has an extensive collection of digital content, including books, articles, videos, and more. It has a massive library of free downloadable books. Free-eBooks Tabulaciones En Word 2019 Offers a diverse range of free eBooks across various genres. Tabulaciones En Word 2019 Focuses mainly on educational books, textbooks, and business books. It offers free PDF downloads for educational purposes. Tabulaciones En Word 2019 Provides a large selection of free eBooks in different genres, which are available for download in various formats, including PDF. Finding specific Tabulaciones En Word 2019, especially related to Tabulaciones En Word 2019, might be challenging as theyre often artistic creations rather than practical blueprints. However, you can explore the following steps to search for or create your own Online Searches: Look for websites, forums, or blogs dedicated to Tabulaciones En Word 2019, Sometimes enthusiasts share

their designs or concepts in PDF format. Books and Magazines Some Tabulaciones En Word 2019 books or magazines might include. Look for these in online stores or libraries. Remember that while Tabulaciones En Word 2019, sharing copyrighted material without permission is not legal. Always ensure youre either creating your own or obtaining them from legitimate sources that allow sharing and downloading. Library Check if your local library offers eBook lending services. Many libraries have digital catalogs where you can borrow Tabulaciones En Word 2019 eBooks for free, including popular titles.Online Retailers: Websites like Amazon, Google Books, or Apple Books often sell eBooks. Sometimes, authors or publishers offer promotions or free periods for certain books.Authors Website Occasionally, authors provide excerpts or short stories for free on their websites. While this might not be the Tabulaciones En Word 2019 full book , it can give you a taste of the authors writing style.Subscription Services Platforms like Kindle Unlimited or Scribd offer subscriptionbased access to a wide range of Tabulaciones En Word 2019 eBooks, including some popular titles.

#### **FAQs About Tabulaciones En Word 2019 Books**

#### **What is a Tabulaciones En Word**

**2019 PDF?** A PDF (Portable Document Format) is a file format developed by Adobe that preserves the layout and formatting of a document, regardless of the software, hardware, or operating system used to view or print it. **How do I create a Tabulaciones En Word 2019 PDF?** There are several ways to create a PDF: Use software like Adobe Acrobat, Microsoft Word, or Google Docs, which often have built-in PDF creation tools. Print to PDF: Many applications and operating systems have a "Print to PDF" option that allows you to save a document as a PDF file instead of printing it on paper. Online converters: There are various online tools that can convert different file types to PDF. **How do I edit a Tabulaciones En Word 2019 PDF?**

Editing a PDF can be done with software like Adobe Acrobat, which allows direct editing of text, images, and other elements within the PDF. Some free tools, like PDFescape or Smallpdf, also offer basic editing capabilities. **How do I convert a Tabulaciones En Word 2019 PDF to another file format?** There are multiple ways to convert a PDF to another format: Use online converters like Smallpdf, Zamzar, or Adobe Acrobats export feature to convert PDFs to formats like Word, Excel, JPEG, etc. Software like Adobe Acrobat, Microsoft Word, or other PDF editors may have options to export or save PDFs in different formats. **How do I password-protect a Tabulaciones En Word 2019 PDF?** Most PDF editing software allows you to add password protection. In Adobe Acrobat, for instance, you can go to "File" -> "Properties" -> "Security" to set a password to restrict access or editing capabilities. Are there any free alternatives to Adobe Acrobat for working with PDFs? Yes, there are many free alternatives for working with PDFs, such as: LibreOffice: Offers PDF

editing features. PDFsam: Allows splitting, merging, and editing PDFs. Foxit Reader: Provides basic PDF viewing and editing capabilities. How do I compress a PDF file? You can use online tools like Smallpdf, ILovePDF, or desktop software like Adobe Acrobat to compress PDF files without significant quality loss. Compression reduces the file size, making it easier to share and download. Can I fill out forms in a PDF file? Yes, most PDF viewers/editors like Adobe Acrobat, Preview (on Mac), or various online tools allow you to fill out forms in PDF files by selecting text fields and entering information. Are there any restrictions when working with PDFs? Some PDFs might have restrictions set by their creator, such as password protection, editing restrictions, or print restrictions. Breaking these restrictions might require specific software or tools, which may or may not be legal depending on the circumstances and local laws.

*11*

#### **Tabulaciones En Word 2019**

**Find Tabulaciones En Word 2019**

**Tabulaciones En Word 2019 :**

**mitsubishi canter workshop manual beratungbe aktiv im alteraktiv ratunt hameln pyrmont phonics for teachers self instruction methods and activities (paperback)**

electric circuit analysis 4th edition reprint

viscusi economics of regulation and antitrust

all major sql query assignment with solution

*structural analysis aslam kassimali solution manual*

toshiba spa40 service manual

wozzeck full score

citywide certification of fitness examination practice test

2004 suzuki jr 80 manual

#### **platoweb answer key algebra 1**

california departnent of food and agriculture procedural and training manual

*observing projects using starry night answers*

milady cosmetology practice test spanish

**gaza un experts decry bombing of hospitals and schools as** - Jun 27 2021

geneva 19 october 2023 un experts today expressed outrage against the deadly strike at al ahli arab hospital in gaza city which killed more than 470 civilians on tuesday 17 and trapped hundreds under the rubble the strike reportedly followed two warnings issued by israel that an attack on the hospital was imminent if people inside were not evacuated

**ways of the world a global history with sources volume ii** - Apr 18 2023 sep 1 2010 ways of the world a brief global history with sources is a docutext combining a brief narrative with written and visual primary source collections providing the convenience of a text and

*ways of the world a brief global history value edition volume 2* - Sep 11 2022 in achieve primary and secondary sources give fresh options for helping students hone their historical comprehension empathy analysis and interpretation skills for example in

chapter 8 the working with evidence feature society during china s golden age explores the complex social world in tang and song china **ways of the world a global history with sources volum** - Apr 06 2022 jun 4 2010 ways of the a brief global history with sources is a docutext combining a brief narrative with written and visual primary source collections providing the convenience of a text and reader in one volume ways of the world is thoroughly global in ways of the world with sources volume 1 a brief global history - May 19 2023 sep 7 2018 ways of the world with sources volume 1 a brief global history robert w strayer eric w nelson google books robert w strayer eric w nelson macmillan higher education sep 7 *xi jinping wants to be loved by the global south the economist* - Jul 29 2021

oct 19 2023 china wants to be the leader of the global south sep 21st xi jinping builds a 21st century police state sep 14th also how the chaguan column got its name this article appeared in the china *a global history with sources for the ap* *course learning ally* - Jul 21 2023 synopsis ways of the world is the ideal textbook for your redesigned ap world history classroom like the ap course it supports ways of the world focuses on significant historical trends themes and developments in world history

#### **ways of the world a global history with sources e book library** - Feb 04 2022

contact 1243 schamberger freeway apt 502port orvilleville on h8j 6m9 719 696 2375 x665 email protected

# **ai reads text from ancient herculaneum scroll for the first**

**time** - Jan 03 2022

oct 12 2023 credit uk photo a 21 year old computer science student has won a global contest to read the first text inside a carbonized scroll from the ancient roman city of herculaneum which had been

#### **global histories a student journal** - Mar 05 2022

mar 13 2023 in response to the increasing interest in the global as a field of inquiry a perspective and an approach global histories a student journal aims to offer a platform for debate discussion and intellectual

exchange for a new generation of scholars with diverse research interests global history can provide an opportunity to move *ways of the world a brief global history with sources* - Aug 22 2023 dec 28 2012 ways of the world a brief global history with sources robert w strayer google books view sample ways of the world a brief global history with sources volume 2

#### **new global divisions on view as biden goes to israel and putin** - Aug 30 2021

oct 18 2023 from the point of view of many in the global south she said the united states fights russia the occupier of ukraine but when it comes to israel the u s is on the side of the occupier and

#### ways of the world combined volume a pdf style e book - Apr 25 2021

sep 1 2010 ways of the world a brief global history with sources is a docutext combining a brief narrative with written and visual primary source collections providing the convenience of a text and

*ways of the world a global history with sources volume i* - Dec 14 2022

ways of the world is one of the most successful and innovative new textbooks for world history in recent years this 2 in 1 textbook and reader includes a brief by design narrative that is truly global and focuses on significant historical trends themes and developments in world history *ways of the world a global history with sources for advanced* - Jun 20 2023 apr 19 2013 ways of the world a global history with sources for advanced placement a global history robert w strayer macmillan higher education apr 19 2013 history **what is hamas and what s happening in israel and gaza** - Nov 01 2021

oct 7 2023 the palestinian militant group hamas launched an unprecedented attack on israel on 7 october killing more than 1 400 people and taking scores of hostages nearly 2 700 people have been killed in **achieve for ways of the world with sources 1 term access** - Jul 09 2022 history achieve for ways of the world with sources 1 term access request a sample or learn about ordering options

for achieve for ways of the world with

sources 1 term access 5th edition by robert strayer from the macmillan learning instructor catalog **what are the roots of the israel palestine conflict** - Dec 02 2021 oct 13 2023 the six day war was a spectacular military success for israel its capture of all of jerusalem and newly acquired control over the biblical lands called judea and samaria in israel opened the way

**ways of the world a brief global history with sources** - Aug 10 2022 ways of the world a brief global history with sources by strayer robert w publication date 2013 topics world history textbooks publisher boston bedford st martin s collection source removed tts version 4 5 initial 80 gce32ee1e show more full catalog record marcxml plus circle add review comment

#### *historical source wikipedia* - Oct 12 2022

historical source is an original source that contains important historical information these sources are something that inform us about history at the most basic level and are used as clues in order to study history historical sources can include coins artefacts **world history encyclopedia database gale** - Jan 15 2023

develop a more informed worldview locate authoritative content with ease access centuries worth of rare primary sources reliable reference and multimedia content and give students the tools to research and learn effectively gale in context world history is cross searchable with gale in context u s history discover a full range *cigarette girl kamila andini talks indonesia filmmaking history* - May 27 2021

oct 19 2023 netflix acclaimed film making duo kamila andini and ifa isfansyah take a calculatedly side on approach to indonesian societal history in cigarette girl a new netflix series that releases

#### **ways of the world since 1200 c e bookshare** - May 07 2022

dec 27 2019 by first setting the stage of world history at 1200 c e strayer and nelson provide a thoughtful and insightful commentary that helps students see the big picture of the 1200 start date and models historical thinking and writing throughout like

the complete fourth edition this briefer volume is even more focused on the needs of ap students ways of the world with sources high

school edition a global history - Jun 08 2022

ways of the world with sources high school edition a global history free download borrow and streaming internet archive publication date 2013 publisher bedford st martins collection inlibrary printdisabled internetarchivebooks contributor internet archive language english pages notes

ways of the world a brief global history with sources volume 1 - Sep 23 2023 oct 26 2012 the source for world history narrative and primary sources in one book ways of the world is one of the most successful and innovative new textbooks for world history in recent years this 2 in 1 textbook and reader includes a brief by design narrative that is truly global and focuses on significant historical trends themes and developments

**ways of the world with sources volume 1 macmillan learning** - Mar 25 2021

historians voices early sources on foreign cultures voice 3 1 stephen gosch and peter stearns on travelers accounts as historical sources from premodern travel in world history 2008 voice 3 2 jerry bentley on the idea of barbarian from old world encounters cross cultural contacts and exchanges in pre modern times 1993 4

#### **editions of ways of the world a brief global history with sources** - Feb 16 2023

sep 3 2008 editions for ways of the world a brief global history with sources volume 2 since 1500 0312489188 paperback published in 2010 0312452896 paperbac israel and hamas at war latest news reuters - Sep 30 2021 oct 15 2023 hamas uses a global financing network to funnel support from charities and friendly nations passing cash through gaza tunnels or using cryptocurrencies to bypass international sanctions ways of the world a global history with sources teacher s - Nov 13 2022 jan 1 2019 princeton review ap world history modern premium prep 2023 6 practice tests complete content review

strategies techniques college test preparation the princeton review 4 6 out of 5 stars 176

**ways of the world a brief global history with sources** - Mar 17 2023

oct 2 2015 ways of the world is one of the most successful and innovative textbooks for world history the brief by design narrative is truly global and focuses on significant historical trends themes and developments in world history authors robert w strayer a pioneer in the world history movement with years of classroom experience along with new co author eric w

#### **usmle step 2 secrets 5th edition elsevier health** - Jun 13 2023

web oct 15 2021 description succinct easy to read engaging and highly effective the highly regarded secrets series provides students and practitioners in all areas of health care *usmle step 2 secrets elsevier elibrary* - Jan 08 2023

web oct 15 2021 written by prolific author dr theodore x o connell usmle step 2 secrets 6th edition offers practical up to date coverage of the full range of topics on this high *usmle step 2 secrets by o connell md*

*theodore x* - Sep 16 2023 web nov 17 2021 written by prolific author dr theodore x o connell usmle step 2 secrets 6th edition offers practical up to date coverage of the full range of topics on usmle step 2 secrets 6th edition theodore x o connell - Feb 09 2023 web elsevier elibrary usmle step 2 secrets is an easy to read review perfect for busy students like you theodore x o connell md author of several review and clinical **usmle step 2 secrets pdf free download direct link** - Dec 27 2021 web sep 8 2023 step 1 or 2 ck change in testing region 90 for each step score rechecking fee 80 for step 1 and 80 for step 2 ck ecfmg examination chart 50 usmle step 2 secrets apps on google play - Jan 28 2022 web by medicos times in this post we have shared an overview and download link of usmle step 2 secrets pdf read the overview below and download using links given at the

**usmle step 2 secrets 6th edition amazon com** - Aug 15 2023 web may 10 2019 ted o connell s podcast of the bestselling usmle step 2 secrets 5th edition listen to this book while you commute exercise or do chores

*usmle step 2 secrets theodore x o connell google books* - Jul 02 2022 web dec 4 2013 apply tips memory aids and secrets gathered by theodore x o connell md and used trusted by students to pass the boards find information quickly with a **step up medical qbank on the app store** - Oct 25 2021

# **usmle step 2 secrets 3rd edition**

**goodreads** - Sep 04 2022 web apr 29 2004 usmle step 2 secrets by brochert md adam skip to main content adam brochert md coverage of all specialty and subspecialty topics covered on step 2 all the **usmle step 2 secrets book 2010 worldcat org** - Mar 30 2022 web concise and easy to use usmle step 2 secrets by prolific author theodore x o connell md is an effective high yield

review for achieving success on this high stakes exam

usmle step 2 secrets 6th edition - May 12 2023

web mar 25 2022 top 100 secrets tips

and memory aids offer a fast overview of the secrets you must know for success in practice and on exams review board composed of **usmle step 2 secrets theodore x o connell google books** - Jun 01 2022 web concise and easy to use usmle step 2 secrets is an effective high yield review for achieving success on this high stakes exam presented in the popular time tested usmle step 2 secrets 9780323824330 us - Oct 17 2023 web aug 2 2017 concise and easy to use usmle step 2 secrets by prolific author theodore x o connell md is an effective high yield review for achieving success on this high

**usmle step 2 ted o connell md** - Apr 30 2022

web get this from a library usmle step 2 secrets theodore x o connell adam brochert usmle step 2 secrets is an easy to read review perfect for busy students like you

usmle step 2 secrets e book usmle step 2 secrets e book - Dec 07 2022 web sep 3 2022 this podcast features an audio optimized version of usmle step 2 secrets and high yield usmle and comlex style question dissections so you can learn how the **usmle step 2 secrets ted o connell md** - Jul 14 2023 web jun 5 2017 concise and easy to use usmle step 2 secrets by prolific author theodore x o connell md is an effective high yield review for achieving success on this high what is usmle exam with usmle step 1 step 2 step 3 details - Nov 25 2021 web download step up medical qbank and enjoy it on your iphone ipad and ipod touch unlock the secrets of usmle success with our innovative app brimming with 1500 *usmle step 2 secrets 5th edition kindle edition amazon com* - Oct 05 2022 web jun 11 2010 usmle step 2 secrets is an easy to read review perfect for busy students like you adam brochert md who scored in the 99th percentile on the step 2

# **usmle step 2 secrets 6th edition**

**2021 medicine** - Apr 11 2023 web nov 3 2021 usmle step 2 secrets 6th edition by theodore x o connell md paperback succinct easy to read engaging and highly effective the highly regarded

*download usmle step 2 secrets 5th edition pdf free* - Feb 26 2022 web oct 26 2023 description concise and easy to use usmle step 2 secrets by prolific author theodore x o connell md is an effective high yield review for achieving

*usmle step 2 secrets by brochert md adam amazon com* - Aug 03 2022 web may 6 2017 concise and easy to use usmle step 2 secrets by prolific author theodore x o connell md is an effective high yield review for achieving success on this high *usmle step 2 secrets 6th edition 9780323824330* - Mar 10 2023 web mar 11 2021 written by prolific author dr theodore x o connell usmle step 2 secrets 6th edition offers practical up to date coverage of the full range of topics on this high **usmle step 2 secrets on apple**

**podcasts** - Nov 06 2022 web may 6 2017 concise and easy to use usmle step 2 secrets by prolific author theodore x o connell md is an effective high yield review for achieving success on this high

**la légende de hawkmoon tome 2 le dieu fou google play** - Feb 01 2023

web la légende de hawkmoon tome 2 le dieu fou ebook written by michael moorcock read this book using google play books app on your pc android ios devices

*la la c gende de hawkmoon tome 2 le dieu fou download* - Apr 03 2023 web la c gende de hawkmoon tome 2 le dieu fou a charming fictional prize brimming with natural emotions lies an immersive symphony waiting to be embraced constructed by

#### **hawkmoon tome 2 le dieu fou michael moorcock poche** - Jun 05 2023

web le comte airain a perdu le désir de vivre sa fille la douce ysselda a été enlevée et livrée au dieu fou dorian hawkmoon le fiancé de la belle guerroie au loin contre les

#### **Ça chapitre deux le retour du clown maléfique toutelaculture** - Feb 18 2022

web feb 19 2020 rappelez vous en 1989 grippe sou le sinistre clown semait la terreur parmi les enfants dans la petite bourgade de derry trente après les membres du

**la la c gende de hawkmoon tome 2 le dieu fou luke jones** - Mar 02 2023 web la la c gende de hawkmoon tome 2 le dieu fou this is likewise one of the factors by obtaining the soft documents of this la la c gende de hawkmoon tome 2 le dieu

**la la c gende de hawkmoon tome 2 le dieu fou pdf** - Sep 27 2022

web oct 2 2023 them is this la la c gende de hawkmoon tome 2 le dieu fou that can be your partner barbarians of lemuria legendary edition simon washbourne 2009 12 02 it is

**la la c gende de hawkmoon tome 2**

**le dieu fou pdf** - Oct 29 2022 web apr 5 2023 webhawkmoon tome 7 fantasy t 2 la lgende de hawkmoon tome 2 le dieu fou 2 fantasy la lgende de hawkmoon tome 4 by michael moorcock nook

cavalier du dragon tome 2 la plume du griffon cornelia funke - Nov 17 2021 web oct 25 2018 cavalier du dragon tome 2 la plume du griffon de cornelia funke Éditeur gallimard livraison gratuite à 0 01 dès 35 d achat librairie decitre votre prochain *cavalier du dragon tome 2 la plume du griffon cornelia funke* - Jan 20 2022

web jan 20 2022 cavalier du dragon tome 2 la plume du griffon de cornelia funke collection folio junior livraison gratuite à 0 01 dès 35 d achat librairie decitre

**la légende de hawkmoon tome 2 le dieu fou booknode** - Sep 08 2023 web 3 commentaires et 3 extraits découvrez le livre la légende de hawkmoon tome 2 le dieu fou lu par 93 membres de la communauté booknode *la la c gende de hawkmoon tome 2 le dieu fou download* - Dec 19 2021 web la la c gende de hawkmoon tome 2 le dieu fou les livres de l année dk eyewitness travel guide seville andalusia lexicon tetraglotton an english french

*la légende de hawkmoon tome 2 le dieu fou cultura* - Dec 31 2022 web la légende de hawkmoon tome 2 le dieu fou par michael moorcock aux éditions 12 21 le comte airain a perdu le désir de vivre sa fille la douce yisselda a été enlevée

**la légende de hawkmoon tome 2 le dieu fou by michaël** - Apr 22 2022 web may 28 2023 la lgende de hawkmoon tome 2 fantasy t 1 french aurora la lgende de hawkmoon tome 2 le dieu fou 2 fantasy casus1 086 pdf free download fr la

la la c gende de hawkmoon tome 2 le dieu fou old vulkk - Jul 26 2022 web la la c gende de hawkmoon tome 2 le dieu fou second supplement to the dictionary catalogue of the public school library of grand rapids mich lider de 360 cuaderno de la la c gende de hawkmoon tome 2 le dieu fou 2023 - May 24 2022 web la la c gende de hawkmoon tome 2 le dieu fou la la c gende de hawkmoon tome 2 le dieu fou 2 downloaded from waptac org on 2023 03 27 by guest batman

**cavalier du dragon t 2 la plume du griffon cornelia funke** - Mar 22 2022 web cavalier du dragon t 2 la plume du griffon par cornelia funke aux éditions gallimard jeunesse j ai passé des années à rechercher des pégases avec la peur qu ils aient

**la légende de hawkmoon tome 2 le dieu fou michael moorcock** - Aug 07 2023

web apr 1 1979 le comte airain a perdu le désir de vivre sa fille la douce yisselda a été enlevée puis livrée au dieu fou dorian hawkmoon le fiancé de la belle guerroie au

**la légende de hawkmoon tome 2 le**

**dieu fou michael moorcock** - Jul 06 2023

web oct 25 2007 résumé le comte airain a perdu le désir de vivre sa fille la douce ysselda a été enlevée et livrée au dieu fou dorian hawkmoon le fiancé de la belle guerroie au la la c gende de hawkmoon tome 2 le dieu fou book - May 04 2023 web la la c gende de hawkmoon tome 2 le dieu fou la la c gende de hawkmoon tome 2 le dieu fou 2 downloaded from

cpanel urbnleaf com on 2022 02 25 by guest who are

*la la c gende de hawkmoon tome 2 le dieu fou c d reiss* - Nov 29 2022 web perspicacity of this la la c gende de hawkmoon tome 2 le dieu fou can be taken as competently as picked to act the secret hour scott westerfeld 2012 08 01 now in

la légende de hawkmoon tome 2 le dieu fou babelio - Oct 09 2023

web aug 27 2005 le comte airain a perdu le désir de vivre sa fille la douce yisselda a été enlevée et livrée au dieu fou dorian hawkmoon le fiancé de la belle guerroie au loin

**la légende de hawkmoon tome 2 le dieu fou by michaël** - Aug 27 2022

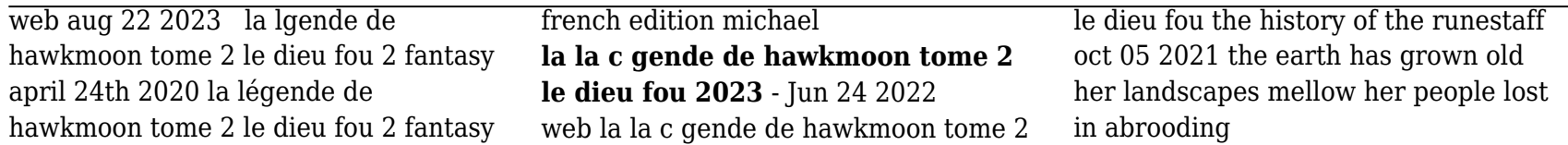